## **Troubleshooting**

The **Troubleshooting** module contains features that can help you solve problems with the Perspectium application.

To access these features, go to **Perspectium > Control and Configuration > Troubleshooting** in your ServiceNow instance**.**

To see other troubleshooting methods, see [DataSync for ServiceNow Troubleshooting and FAQs](https://docs.perspectium.com/display/helium/DataSync+for+ServiceNow+Troubleshooting+and+FAQs).

If you still can't find an answer to your issue, contact [Perspectium Support](mailto:support@perspectium.com).

Here are the following features available in the **Troubleshooting** module:

- [Troubleshooting Report](https://docs.perspectium.com/display/helium/Troubleshooting+Report)
- [Test Connection](https://docs.perspectium.com/display/helium/Test+Connection)
- [Table Monitoring](https://docs.perspectium.com/display/helium/Table+Monitoring)
- **[Error Notifications](https://docs.perspectium.com/display/helium/Error+Notifications)**
- [Perspectium Logs](https://docs.perspectium.com/display/helium/Perspectium+Logs)

## : perspectium

## **Troubleshooting**

DataSync provides various troubleshooting features to help you gain insight on issues with the application. Use the following tools to diagnose issues in the DataSync application.

Find out more about the features available for troubleshooting by clicking here or visit Troubleshooting DataSync for ServiceNow Issues.

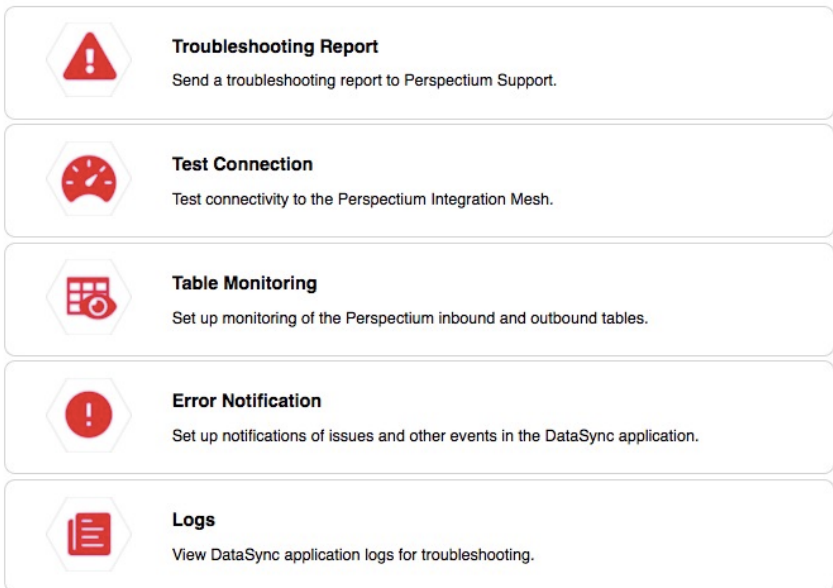